## Zugriff auf Ihr Leserkonto

Für die Einwahl in Ihr Leserkonto benötigen Sie Ihre Ausweisnummer und Ihr Passwort.

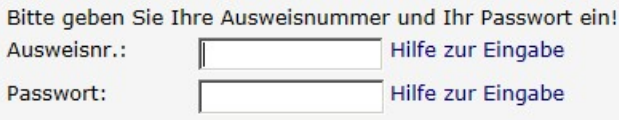

Ihr Passwort ist Ihr Geburtsdatum in der Form TT.MM.JJJJ (Eingabe mit Punkten!)

Sollte die Anmeldung nicht funktionieren, wenden Sie sich bitte an Ihre Bücherei.

In Ihrem Konto können Sie Ihre derzeit ausgeliehenen Medien sowie Ihre Vorbestellungen einsehen.

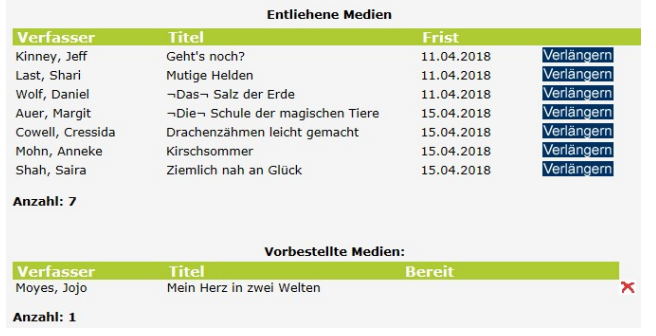

Über Verlängern können Sie Ihr Medium um die übliche Frist verlängern.

Über erhalten Sie weitere Informationen zum Medium (z.B. warum keine Verlängerung möglich ist)

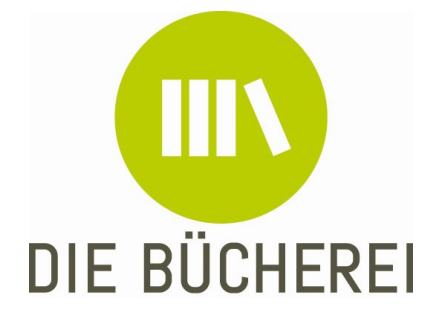

KÖB St. Gottfried Düesbergweg 142 48153 Münster

Mail: buecherei-muenster-gottfried@bistummuenster.de

Homepage : www.st-gottfried.com

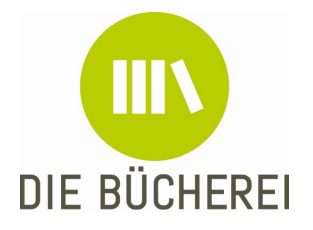

Herzlich Willkommen im Web-OPAC der Bücherei St. Gottfried, Münster

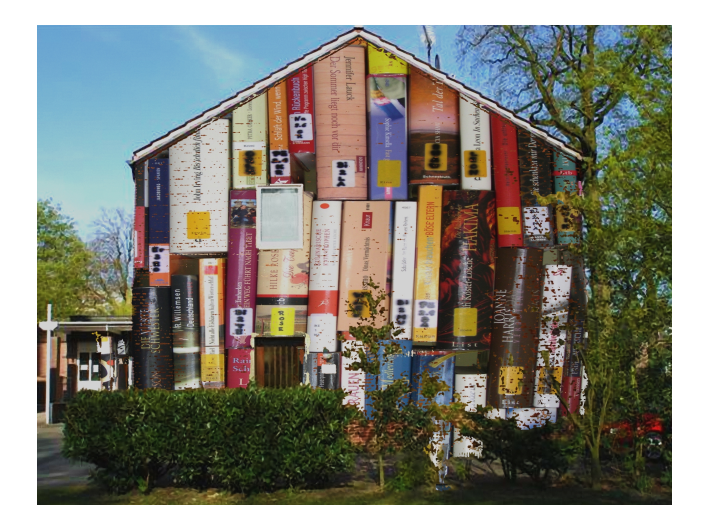

## http://webopac.bistum-muenster.de

Hier finden Sie die Medienkataloge der Katholischen Öffentlichen Büchereien in Kirchengemeinden, Bibliotheken in Krankenhäusern, Altenheimen und sonstigen Heimen im rheinisch-westfälischen und im oldenburgischen Teil des Bistums.

https://webopac.bistum-muenster.de/gottfriedms

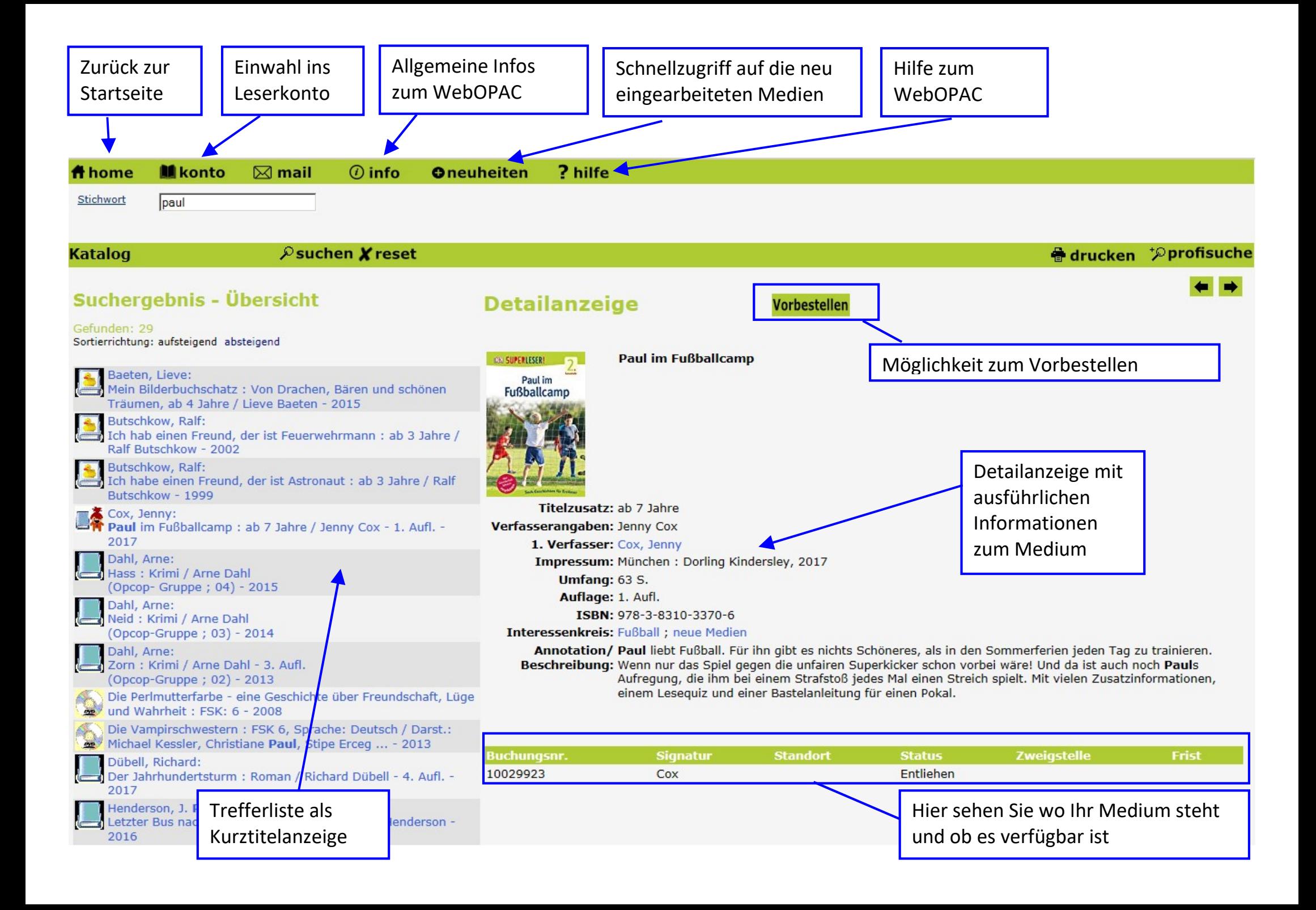